ANNEXE 5

**RAPPORT DE LA CINQUIÈME RÉUNION DU SOUS-GROUPE SUR LES MÉTHODES D'ÉVALUATION ACOUSTIQUE ET D'ANALYSE** (Cambridge, Royaume-Uni, 1 – 4 juin 2010)

# **TABLE DES MATIERES**

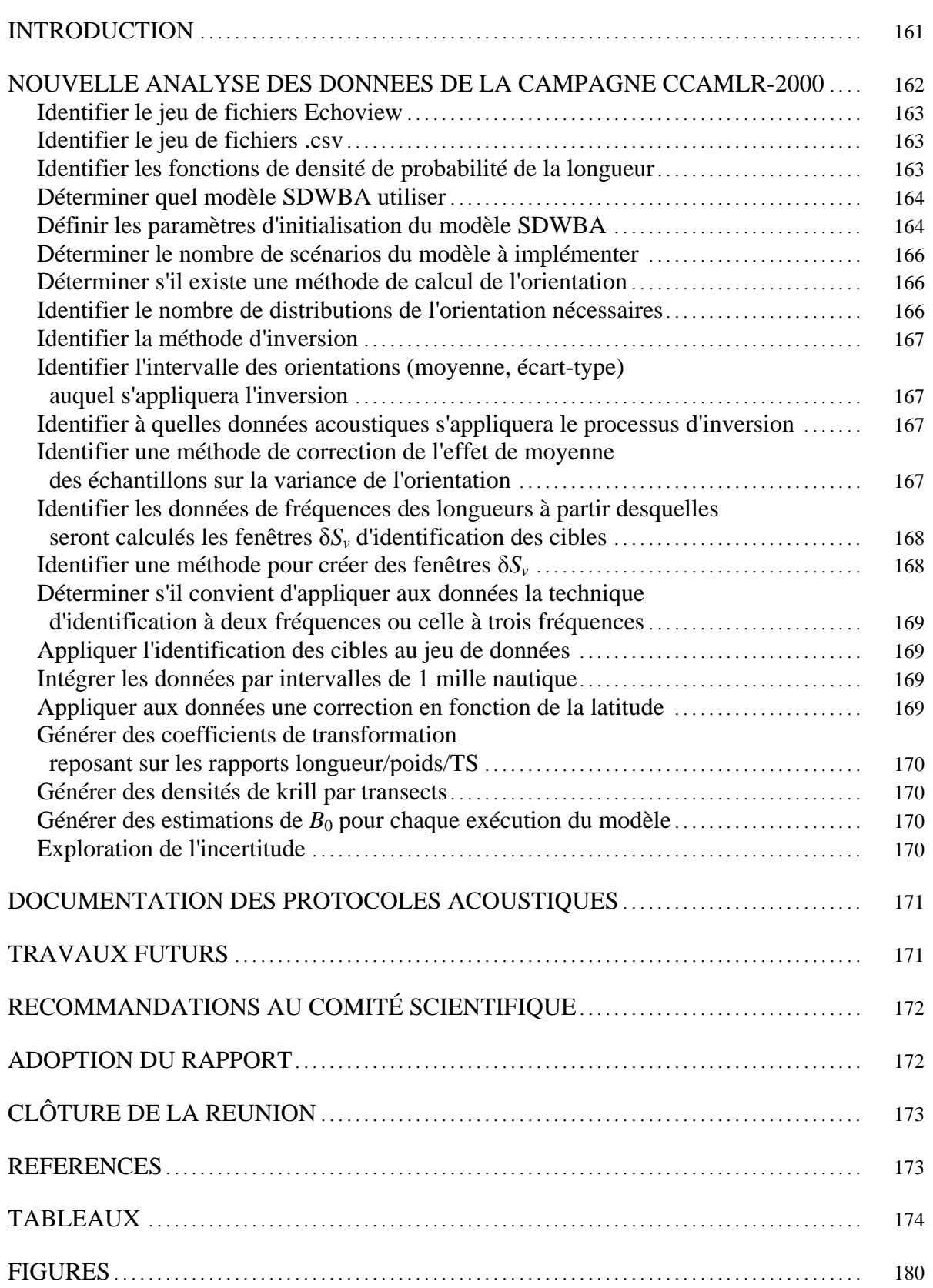

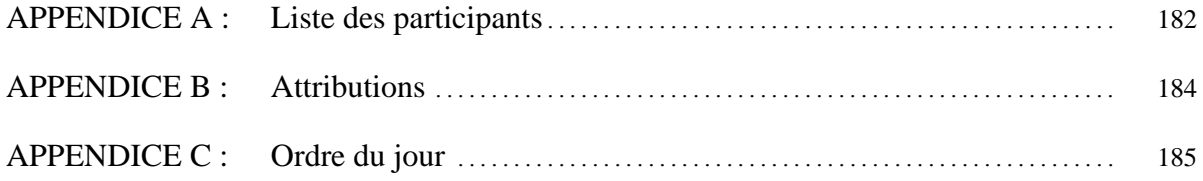

## <span id="page-4-0"></span>**RAPPORT DE LA CINQUIÈME RÉUNION DU SOUS-GROUPE SUR LES MÉTHODES D'ÉVALUATION ACOUSTIQUE ET D'ANALYSE**

(Cambridge, Royaume-Uni, 1 – 4 juin 2010)

### INTRODUCTION

1.1 La cinquième réunion du sous-groupe sur les méthodes d'évaluation acoustique et d'analyse (SG-ASAM) s'est déroulée du 1er au 4 juin 2010 au *British Antarctic Survey* (BAS), à Cambridge, au Royaume-Uni. Le responsable, Jon Watkins (Royaume-Uni), accueille les participants (appendice A) au nom des hôtes et fait part de détails pratiques sur la réunion.

1.2 La réunion a pour principal objectif l'estimation de la biomasse  $(B_0)$  de krill (*Euphausia superba*) dans la zone 48, notamment par la nouvelle analyse des données acoustiques issues de la campagne CCAMLR-2000 (appendice B).

1.3 Le calcul original de *B*0 tiré de la campagne CCAMLR-2000 a été réalisé lors de l'atelier sur *B*<sub>0</sub> qui s'est tenu à La Jolla (États-Unis) en mai 2000 (SC-CAMLR-XIX, annexe 4, appendice G). Depuis lors, les protocoles recommandés par la CCAMLR pour évaluer la réponse acoustique (TS) du krill et identifier les cibles acoustiques ont changé. En conséquence, les données de la campagne CCAMLR-2000 ont fait l'objet d'un certain nombre de calculs qui ont généré différentes estimations de la biomasse.

1.4 Afin de réaliser la nouvelle analyse demandée par le Comité scientifique, la série d'étapes analytiques suivante avait été déterminée pour le SG-ASAM de 2010 :

Avant la réunion :

- 1. revoir les calculs existants de  $B_0$  et l'incertitude correspondante pour clarifier les questions concernant la nouvelle analyse ;
- 2. confirmer les étapes de la nouvelle analyse qui sera réalisée par les Membres ;
- 3. confirmer la validité des données acoustiques et des jeux de données auxiliaires nécessaires pour la paramétrisation des modèles ;
- 4. les Membres devront réaliser des calculs indépendants de  $B_0$  au moyen des procédures convenues ;

Pendant la réunion :

- 5. examiner tous les résultats documentés des étapes 1, 2, 3 et 4 soumis au SG-ASAM ;
- 6. discuter des résultats et, si nécessaire, clarifier les protocoles ;
- 7. convenir d'une estimation validée de  $B_0$  et de l'incertitude correspondante et en soumettre les résultats à la réunion 2010 du WG-EMM.

<span id="page-5-0"></span>1.5 Les travaux réalisés avant la réunion l'ont été par un groupe de correspondance et d'analyse. Ce groupe, auquel tous les Membres de la CCAMLR étaient invités à participer (SC CIRC 10/7), était constitué de Lucio Calise\* (Norvège), Anthony Cossio\* (États-Unis), Sophie Fielding\* (Royaume-Uni), Svetlana Kasatkina (Russie), So Kawaguchi (Australie), Tor Knutsen (Norvège), Rolf Korneliussen (Norvège), Richard O'Driscoll (Nouvelle-Zélande), David Ramm\* (directeur des données), Keith Reid\* (directeur scientifique), Christian Reiss\* (États-Unis), Georg Skaret\* (Norvège), Yoshimi Takao\* (Japon), Jon Watkins\* (responsable), George Watters\* (États-Unis) et Xianyong Zhao\* (Chine). La correspondance et les données du groupe ont été archivées sur le site Web de la CCAMLR et sont disponibles auprès du secrétariat. Les membres du groupe de correspondance et d'analyse ayant assisté à la réunion sont indiqués par un astérisque.

1.6 L'ordre du jour provisoire a été examiné puis adopté sans changement (appendice C).

1.7 Le présent rapport a été préparé par les participants. Les parties du texte faisant la synthèse des avis destinés au Comité scientifique sont surlignées (voir également « Avis au Comité scientifique »).

## NOUVELLE ANALYSE DES DONNEES DE LA CAMPAGNE CCAMLR-2000

2.1 Les travaux d'intersession menés par les Membres couvrent tout un éventail de sujets et à la réunion ont contribué des scientifiques des États-Unis, du Japon, de la Norvège et du Royaume-Uni. Les documents présentant les informations développées en préparation à la réunion n'ont pas été numérotés, mais ils ont tous été fournis au sous-groupe qui les a utilisés dans ses discussions. Toutes les informations préparées pour ou durant la réunion ont été déposées auprès du secrétariat.

2.2 Le sous-groupe décide d'examiner les points 2.1 et 2.2 en parallèle. Il s'appuie sur son évaluation des travaux effectués pendant la période d'intersession (point 2.1) pour déterminer s'il convient de réviser ou de modifier la mise en œuvre du protocole d'estimation de  $B_0$ (point 2.2) (ci-après dénommé « le protocole ») et la manière d'y parvenir.

2.3 Le sous-groupe note que l'évaluation et, le cas échéant, la révision de la manière d'implémenter le protocole devraient être indépendantes de toute estimation même de  $B_0$ . Il est décidé de convenir de tous les éléments d'implémentation du protocole avant de calculer une estimation de  $B_0$ .

2.4 Le sous-groupe examine les grandes lignes du protocole présenté en appendice E à l'annexe 8 de SC-CAMLR-XXVIII. Il note que son travail porte principalement sur le traitement et l'analyse des données acoustiques, l'écho-intégration, la transformation de la rétrodiffusion acoustique en estimation de la biomasse par surface, l'estimation de la biomasse totale à partir de la densité de biomasse et l'estimation des erreurs d'échantillonnage. Pendant la période d'intersession, le responsable a distribué un tableau identifiant les questions à examiner sur ces thèmes (tableau 1). Les discussions ont été structurées en fonction des lignes de ce tableau (les titres des sous-sections ci-après correspondent aux en-têtes des lignes).

2.5 Selon les attributions de la réunion du SG-ASAM, les Membres doivent, entre autres, confirmer les étapes de l'analyse par correspondance et examiner les calculs indépendants de *B*<sup>0</sup> (SC-CAMLR-XXVIII, annexe 11) qu'ils auront présentés. Une discussion approfondie (rapportée sur le site de la CCAMLR, dans la section du SG-ASAM), par correspondance, a permis d'identifier un certain nombre de questions. Certaines d'entre elles n'ayant pas été résolues avant la réunion, on n'a pas disposé d'estimations indépendantes de  $B_0$  à évaluer avant la réunion.

2.6 Le sous-groupe constate que les Membres ont indépendamment mené diverses analyses confirmatoires et qu'ils ont examiné ou préparé une grande partie du code informatique nécessaire pour évaluer la mise en œuvre du protocole de la SDWBA et l'estimation de  $B_0$  (SC-CAMLR-XXVIII, annexe 4, paragraphe 3.82). Le sous-groupe estime que l'examen des analyses confirmatoires, l'essai des éléments du code informatique développés indépendamment et une vérification de ce code par recoupement entre les Membres devraient lui permettre de produire une estimation validée de *B*<sub>0</sub>.

Identifier le jeu de fichiers Echoview

2.7 Le sous-groupe vérifie que tous les participants possèdent le même jeu de fichiers (une série de CD qui a été distribuée après la première analyse en 2000 des données de la campagne CCAMLR-2000) que celui qui est utilisé dans Echoview pour effectuer le prétraitement nécessaire, tel que la réduction du bruit et l'étalonnage, et aussi appliquer les fenêtres d'identification des cibles δ*S<sup>v</sup>* (des fichiers .ev). À partir des travaux d'intersession menés par S. Fielding et A. Cossio, le sous-groupe a revu les fichiers dans lesquels il a relevé et corrigé plusieurs erreurs (comme des noms de fichiers incohérents, le tri inexact des composants, l'intégration des échos du fond). Trois fichiers ont été mis au point pendant la réunion : Sand06-Atl.ev, SG01-Yuz.ev et SSI01-KyM.ev. Un tableau décrivant les changements apportés à tous les fichiers de données a été déposé auprès du secrétariat.

Identifier le jeu de fichiers .csv

2.8 Après avoir corrigé les erreurs mentionnées ci-dessus contenues dans les fichiers .ev (paragraphe 2.7), le sous-groupe a exporté un nouveau jeu de fichiers .csv d'Echoview. Ces fichiers .csv contiennent des données triées par intervalles de 5 m (profondeur) sur 50 impulsions émises (équivalant à une distance horizontale d'environ 500 m à 10 nœuds). Ils ont été exportés sans application d'un filtre d'identification des cibles (paragraphe 2.36). Tous ces fichiers .csv ont été déposés auprès du secrétariat (voir la documentation correspondant aux conventions pour les noms de fichiers, paragraphe 3.2).

Identifier les fonctions de densité de probabilité de la longueur

2.9 Le sous-groupe considère que les fonctions de distribution de probabilité de la longueur selon la classe, données dans le fichier LFD 2000 Cluster.xls, sont exactes et qu'elles peuvent servir à estimer *B*0. Ces fonctions de densité de probabilité permettent de générer des coefficients de transformation (paragraphe 2.38) des données de fréquence des longueurs en biomasse. Une copie du fichier .xls a été déposée auprès du secrétariat. En effectuant ses tâches, le sous-groupe examine les données contenues dans ce fichier.

## Déterminer quel modèle SDWBA utiliser

2.10 Le sous-groupe se demande si *B*<sup>0</sup> doit être calculé à partir du modèle complet SDWBA ou du modèle simplifié. Il constate que si les paramètres clés du modèle complet sont modifiés (comme ceux décrivant la distribution de l'orientation, la forme etc.), les paramètres du modèle simplifié changeront également. D'autre part, l'ajustement du modèle simplifié aux résultats du modèle complet amplifie l'erreur de caractérisation de la TS. Le modèle simplifié est néanmoins plus facile à implémenter pour des non-spécialistes et en fait, le protocole en spécifie l'utilisation.

2.11 Le sous-groupe décide de calculer des estimations de  $B_0$  avec le modèle complet et le modèle simplifié. Alors que la première estimation est certainement préférable d'un point de vue scientifique, il fait valoir que l'application du protocole exige la deuxième.

Définir les paramètres d'initialisation du modèle SDWBA

2.12 En examinant les valeurs paramétriques figurant dans le tableau 2 du rapport 2009 du SG-ASAM (SC-CAMLR-XXVIII, annexe 8), le sous-groupe rappelle son point de vue d'alors selon lequel, en l'absence d'informations sur l'exactitude des mesures de densité massique et de vitesse du son du krill, il ne devrait pas changer les valeurs par défaut du contraste de densité *g* et contraste de vitesse du son *h* utilisées actuellement, lors du calcul de la biomasse de krill (SC-CAMLR-XXVIII, annexe 8, paragraphe 19). Le sous-groupe arrive à la même conclusion en ce qui concerne le coefficient de corpulence et la vitesse du son dans l'eau de mer *c*. Bien qu'à ce stade, il accepte toutes ces valeurs paramétriques, il reconnaît qu'il sera utile de travailler sur les incertitudes qui leur sont encore associées (voir la question 4).

2.13 En revanche, le sous-groupe estime que les paramètres qui définissent la distribution de l'orientation (soit *N*(11°,4°) pour le cas « moyen » dans le tableau 2 de l'annexe 8 à SC-CAMLR-XXVIII) devront être révisés. Une révision de la distribution de l'orientation est estimée nécessaire car l'évaluation et la correspondance des Membres pendant la période d'intersession ont décelé plusieurs problèmes dans le code Matlab qui servait jusque-là à implémenter le modèle complet SDWBA (le progiciel Matlab dénommé « SDWBApackage20050603 »). Ces problèmes étaient déjà présents dans le code utilisé pour estimer *B*<sup>0</sup> à la réunion 2007 du WG-EMM, mais ils n'avaient pas été identifiés. L. Calise et G. Skaret présentent un document intitulé « Vérification et investigation de la prévision de l'intensité de réponse acoustique du krill par SDWBApackage20050603 », qui décrit les problèmes identifiés pendant la période d'intersession et propose des solutions. Les problèmes liés à l'ancienne implémentation du modèle complet SDWBA sont entre autres :

- i) l'inexactitude du vecteur de position *r* et de l'ensemble des valeurs des rayons *a* délimitant la forme du krill générique standard (McGehee *et al*., 1998) ;
- ii) l'inexactitude de la longueur de référence appliquée lors de l'étalonnage de spécimens de krill dont la longueur est différente de la longueur « standard » de 38,35 mm ;
- iii) la mauvaise méthode de rééchantillonnage du vecteur de position *r* appliqué aux fréquences supérieures à 120 kHz.

2.14 La première erreur (dans le « fichier sur la forme ») semble provenir d'une confusion entre la longueur mesurée du krill générique présentée dans McGehee *et al*. (1998) (38,35 mm de longueur AT, extrémité antérieure de l'œil à l'extrémité du telson, voir Morris *et al*., 1988) (notée « *L* » au paragraphe 11 i) de l'annexe 6 à SC-CAMLR-XXIV) et les valeurs numériques maximales de la dimension x du vecteur  $r_0$  décrivant cette forme (la longueur numérique est égale à 41,09 mm) (notée « *l* » au paragraphe 11 ii) de l'annexe 6 à SC-CAMLR-XXIV). Les formes du corps utilisées dans le logiciel SDWBApackage20050603 et fournies par McGehee *et al*. (1998) sont données dans le tableau 2 et visualisées sur la figure 1. Le sous-groupe décide de réviser le fichier sur la forme afin d'implémenter le modèle SDWBA complet à partir des informations exactes tirées de McGehee *et al*. (1998). Le fichier sur la forme a été déposé auprès du secrétariat.

2.15 Dans le logiciel SDWBApackage20050603, les longueurs autres que la longueur standard sont étalonnées d'après la valeur maximale des formes numériques tirées de McGehee *et al*. (1998) comme point de référence (la longueur numérique x est égale à 41,09 mm, *l*, plutôt que la longueur standard mesurée de 38,35 mm, *L*). Le sous-groupe se range toutefois aux avis émis par L. Calise et G. Skaret, selon lesquels le facteur d'étalonnage devrait être fondé sur la longueur standard même *L*. Le script Matlab dénommé « ProcessKrillEsupSDWBATS.m » est donc révisé en conséquence. Le script révisé a été déposé auprès du secrétariat.

2.16 Pour des prédictions comparables entre les fréquences tirées du modèle complet de SDWBA, la résolution spatiale des cylindres isolés décrivant la forme en fonction du rapport entre la longueur du krill et la longueur d'onde acoustique doit rester constante. Ainsi, pour les fréquences supérieures à la fréquence de référence (120 kHz), la forme du krill doit être de nouveau caractérisée par un ajustement du nombre de cylindres et de la variabilité de la phase inter-éléments. L. Calise et G. Skaret ont déterminé que l'implémentation du rééchantillonnage du vecteur de position, qui dépendait de la fonction « resample.m » de Matlab (de la boîte à outils « *Matlab's Signal Processing Toolbox* »), a produit des points qui ne suivaient pas la ligne centrale du corps correspondant au krill standard numérisé.

2.17 Les problèmes d'implémentation de la fonction « resample.m » sont mis en évidence sur la figure 2. La forme ré-échantillonnée indique une longueur supérieure à celle de la forme originale (ces longueurs devraient être égales) et est en partie composée de cylindres qui sont orientés dans des directions anormales. Le sous-groupe a déterminé que le rééchantillonnage de la forme avait pour effet sur la prédiction de la TS des pics de TS aux angles d'incidence d'environ 130° à 160° et 190° à 220° (figure 2) ; cet effet n'est pas considéré comme conforme à la théorie de l'acoustique. Le sous-groupe note également que la fonction « resample.m » implémente un processus d'échantillonnage déterministe qui, dans cette application, est indépendant de la longueur ; ainsi, les nouvelles caractérisations de la forme du corps prévues par le logiciel SDWBApackage20050603 auront toutes des formes inexactes et identiques à la forme ré-échantillonnée qui est illustrée sur la figure 2.

2.18 Le sous-groupe s'interroge sur les méthodes qui permettraient de réviser le processus de nouvelle caractérisation de la taille du krill à des fréquences supérieures à 120 kHz et décide de tenter d'autres techniques telles que la spline cubique lissante pour interpoler les positions centrales des cylindres situés le long de la ligne centrale du corps et les rayons correspondants. Comme première approximation, on montre que l'application de la spline cubique simple au vecteur de position uniquement, en conservant la fonction resample.m pour les valeurs de rayon, fournit une bien meilleure caractérisation de la forme du krill, même si

les cylindres comprenant la nouvelle forme sont tous de la même largeur, ce qui ne correspond donc pas à l'exigence d'un rapport constant entre la longueur du cylindre et la longueur d'onde (SC-CAMLR-XXIV/BG/3, équations (6) et (7), Conti et Demer, 2006). On montre également que la caractérisation de la forme basée sur la spline, à des fréquences supérieures à 120 kHz, supprime les niveaux supérieurs de TS aux angles d'incidence situés en dehors du lobe principal de diffusion, rendant ainsi les prédictions de la TS tirées de la nouvelle caractérisation de la forme plus conformes à la théorie de l'acoustique (figure 3). Il est également important de noter que la caractérisation de la forme basée sur la spline a fourni des prédictions raisonnables de la TS dans le lobe principal de diffusion (figure 3).

2.19 Compte tenu des résultats présentés sur les figures 2 et 3, le sous-groupe décide d'implémenter la procédure de la spline dans le modèle complet de SDWBA, et de ce fait de réviser le code du script Matlab dénommé « BSTS\_SDWBA.m ». Le script révisé a été déposé auprès du secrétariat.

Déterminer le nombre de scénarios du modèle à implémenter

2.20 Le sous-groupe décide, compte tenu du temps disponible pour exécuter le modèle complet de SDWBA et calculer les estimations de  $B_0$ , de limiter les scénarios du modèle à ceux fondés sur les valeurs moyennes et les valeurs de SD ±1 du coefficient de corpulence, *g*, *h*, et *c* données au tableau 2 de l'annexe 8 à SC-CAMLR-XXVIII. Ainsi, trois scénarios seront exécutés en tout. Le sous-groupe décide également de calculer de nouvelles valeurs pour les trois distributions de l'orientation que demandent ces scénarios, notant qu'elles le seront selon les procédures définies aux paragraphes 2.21 à 2.29. Le tableau 3 contient les valeurs paramétriques utilisées dans l'exécution des trois scénarios par le modèle complet de SDWBA.

Déterminer s'il existe une méthode de calcul de l'orientation

2.21 Conti et Demer (2006) ont estimé les paramètres de la distribution de l'orientation par une « inversion » du modèle complet de SDWBA au moyen des moindres carrés. Le logiciel SDWBApackage20050603 ne fournit pas le code informatique nécessaire pour effectuer cette inversion, mais le sous-groupe obtient de la part de S. Fielding le code Matlab conçu pour effectuer cette tâche. Le sous-groupe, ayant procédé à un examen exhaustif du code fourni par S. Fielding, entre autres en analysant le code même, ligne par ligne et en considérant toute une gamme de diagnostics graphiques, arrive à la conclusion que le nouveau code produira des résultats comparables à ceux illustrés dans Conti et Demer (2006). Il décide donc d'appliquer le code d'inversion fourni par S. Fielding à son estimation de  $B_0$ ; ce code a été déposé auprès du secrétariat.

Identifier le nombre de distributions de l'orientation nécessaires

2.22 Selon le sous-groupe, il convient de dériver une distribution de l'orientation pour l'ensemble du domaine d'étude plutôt que pour chaque classe de fréquences de longueurs de krill (comme il est précisé dans Siegel *et al*., 2004), ce qui s'inscrit dans la méthode suivie pour les estimations précédentes de *B*<sub>0</sub> (Conti et Demer, 2006, par ex ; WG-EMM-07/30 Rév. 1).

2.23 Pour effectuer l'inversion afin d'estimer une distribution de l'orientation, il faut une prédiction de δ*S<sup>v</sup>* (Sv120kHz-38kHz) dérivée du modèle de SDWBA résolu avec la distribution de fréquences des longueurs de krill de l'ensemble de la zone d'étude. Le sous-groupe note que le secrétariat détient des distributions de fréquences des longueurs de krill pour chaque classe, mais estime que le jeu de données qui conviendra le mieux sera une distribution de fréquences des longueurs de krill pour l'ensemble de la zone d'étude (figure 6 de Siegel *et al*., 2004). V. Siegel a procuré, pendant la réunion, ce jeu de données qui a été déposé auprès du secrétariat.

### Identifier la méthode d'inversion

2.24 Le sous-groupe décide d'utiliser le code d'inversion par les moindres carrés décrit au paragraphe 2.21 et ajusté à δ*S<sup>v</sup>* (Sv120kHz-38kHz) trié par incréments de 1 dB. Ces valeurs de δ*S<sup>v</sup>* ont été mises au point par une prédiction de la TS à partir du modèle complet de SDWBA au moyen des données de fréquences des longueurs sélectionnées au paragraphe 2.23.

Identifier l'intervalle des orientations (moyenne, écart-type) auquel s'appliquera l'inversion

2.25 Le sous-groupe décide d'inverser le modèle complet de SDWBA pour toutes les distributions de l'orientation dont les moyennes augmentent par incréments de 1° entre +45° et –45° et les écarts-type de même, mais entre 1° and 50°. C'est en cherchant dans les résultats de ces inversions la distribution de l'orientation qui rend minimale la somme des carrés des écarts entre δ*S<sup>v</sup>* prédit à partir des fréquences de longueurs observées (paragraphe 2.23) et δ*S<sup>v</sup>* prédit par le modèle complet de SDWBA, que l'on a obtenu l'orientation « moyenne » rapportée dans le tableau 4.

Identifier à quelles données acoustiques s'appliquera le processus d'inversion

2.26 Le sous-groupe note que Demer et Conti (2005) et Conti et Demer (2006) n'ont appliqué l'inversion qu'aux données acoustiques issues du navire de recherche *Yuzhmorgeologiya*. Il estime que le processus d'inversion devrait être appliqué à la totalité du jeu de données acoustiques.

Identifier une méthode de correction de l'effet de moyenne des échantillons sur la variance de l'orientation

2.27 Dans le paragraphe 35 de l'annexe 8 au SC-CAMLR-XXVIII, il est souligné que pour calculer l'orientation, l'inversion est effectuée au moyen de mesures de *S<sup>v</sup>* dont la moyenne est calculée sur 50 impulsions émises et à des intervalles de 5 m de profondeur. Ce processus de moyenne réduit la variance par l'inverse du nombre d'observations indépendantes dans l'intervalle de base des moyennes. Étant donné les 50 impulsions, et de là, les 50 échantillons acoustiques indépendants dans chacun de ces intervalles, le sous-groupe décide de multiplier l'écart-type dérivé directement du processus d'inversion par √50 pour obtenir un écart-type corrigé.

2.28 Le sous-groupe suggère qu'à l'avenir, l'écart-type dérivé du processus d'inversion soit dénommé « erreur standard » avant correction de l'intervalle de base des moyennes et « écarttype » uniquement après correction.

2.29 Dans le paragraphe 35 de l'annexe 8 au SC-CAMLR-XXVIII, il est en outre recommandé de corriger la variance de l'orientation en tenant compte du nombre moyen d'individus de krill dans le volume d'échantillonnage. Le sous-groupe considère comment appliquer cette correction supplémentaire. L'utilisation d'une estimation acoustique du nombre d'individus de krill introduit une autre circularité dans le processus d'estimation, et les estimations disponibles de densité de 14–18 g m<sup>-2</sup> tirées de l'échantillonnage au filet (Siegel *et al*., 2004) produisent des facteurs de correction proches de 1. Le sous-groupe décide de ce fait, pour cette analyse, de ne pas appliquer de correction au nombre d'individus de krill dans le volume d'échantillonnage.

Identifier les données de fréquences des longueurs à partir desquelles seront calculés les fenêtres δ*S<sup>v</sup>* d'identification des cibles

2.30 Le sous-groupe considère comment il pourrait subdiviser les données disponibles des fréquences de longueurs pour mettre au point des fenêtres δ*S<sup>v</sup>* pour l'identification des cibles. Il est reconnu que le protocole n'est pas très clair en ce sens qu'il requiert que le sousensemble comprenne ≥95% de la fonction de densité de probabilité de la longueur de krill tout en atteignant la fenêtre δ*S<sup>v</sup>* la plus petite (SC-CAMLR-XXVIII, annexe 8, appendice E). En effet, l'intention du protocole est-elle d'éliminer symétriquement les queues de la fonction de densité de probabilité de la longueur (par ex., 2,5% de chaque côté de la moyenne en retenant 95% de la fonction de densité de probabilité de la longueur) ou d'éliminer de préférence les observations d'une queue plutôt que d'une autre (par ex., dans l'intention de restreindre les fenêtres δ*Sv* à leur minimum). Le sous-groupe estime que l'inclusion de 99% de la fonction de densité de probabilité du krill devrait permettre de tenir compte des cibles à identifier comme étant du krill (notamment les cibles de petite taille), mais qu'elle ne permettrait pas de réduire au maximum la taille des fenêtres δ*Sv*. Tout en reconnaissant que « les classes de longueur de 10 mm pourraient être ajustées [en les réduisant à 1 mm, par ex.] pour réduire l'incertitude » (SC-CAMLR-XXVIII, annexe 8, paragraphe 38), il considère que les fenêtres de 10 mm seront tout de même préférables à celles de 1 mm, car ils permettront d'identifier par méthode acoustique du krill qui n'aurait pas été capturé dans les filets. Le sous-groupe décide d'appliquer l'intervalle >95% dans des lots de 10 mm.

Identifier une méthode pour créer des fenêtres δ*S<sup>v</sup>*

2.31 Le sous-groupe s'interroge sur la possibilité de générer les fenêtres δ*S<sup>v</sup>* à partir des tailles minimale et maximale des échantillons de krill capturés dans les filets ou des niveaux minimal et maximal de dB dans tout l'intervalle de tailles du krill échantillonné. Il est convenu que ce dernier cas est préférable car, entre 120 et 200 kHz, le son peut se trouver dans la zone de transition entre la zone de diffusion de Rayleigh et la zone de diffusion géométrique et, de ce fait, le krill de grande taille ne générera pas forcement de fenêtres plus petites.

2.32 Le sous-groupe rappelle la nécessité d'une révision des paramètres de la distribution de l'orientation (paragraphes 2.13 et 2.20) et fait observer que cette révision dépendra de celle des fenêtres δ*S<sup>v</sup>* qui ont déjà servi à identifier les cibles de krill (voir SC-CAMLR-XXIV, annexe 6, tableau 3). Le sous-groupe décide d'effectuer cette révision ; les valeurs mises à jour des fenêtres δ*S<sup>v</sup>* utilisées dans cette analyse sont rapportées dans le tableau 4.

Déterminer s'il convient d'appliquer aux données la technique d'identification à deux fréquences ou celle à trois fréquences

2.33 Le sous-groupe note que le protocole veut que l'identification des cibles soit fondée sur trois fréquences.

2.34 Le sous-groupe, faisant observer qu'à 120 et 38 kHz, les modèles de TS peuvent estimer des valeurs négatives de δ*Sv*, s'inquiète de la possibilité que l'identification à trois fréquences filtre des cibles qui sont du krill, ou pourraient en être, notamment lorsque l'écarttype de la distribution de l'orientation est restreint, mais note que cela pourrait être résolu par la validation de l'identification des cibles (voir paragraphe 4.1 vii)).

Appliquer l'identification des cibles au jeu de données

2.35 Le sous-groupe décide d'appliquer toutes les méthodes d'identification des cibles aux données triées par lots de 5 m et de 50 impulsions.

Intégrer les données par intervalles de 1 mille nautique

2.36 Le sous-groupe décide, étant donné que les nouveaux intervalles d'identification des cibles (voir tableau 4) seront appliqués dans Echoview, d'effectuer l'intégration des données en intervalles de 1 mille nautique également dans le cadre de l'application d'Echoview avant l'exportation finale d'un jeu de fichiers Echoview .csv qui contiendra les données de rétrodiffusion par volume pour les cibles attribuées au krill uniquement (voir la documentation correspondant aux conventions pour les noms de fichiers, paragraphe 3.2).

Appliquer aux données une correction en fonction de la latitude

2.37 Le sous-groupe note que le code permettant une correction en fonction de la latitude a été établi lors de l'atelier sur  $B_0$  en juin 2000. Le sous-groupe estime qu'il n'est pas nécessaire de modifier ce code et que cette étape serait réalisée conformément au paragraphe 3.51 de l'appendice G, en annexe 4 à SC-CAMLR-XIX.

Générer des coefficients de transformation reposant sur les rapports longueur/poids/TS

2.38 Le sous-groupe note que la correction apportée au calcul des coefficients de transformation est décrite dans WG-EMM-07/30 Rév. 1 (tableau 1), correction qu'il décide d'appliquer.

Générer des densités de krill par transects

2.39 Le sous-groupe traite les densités de krill par transects. Le code appliqué à cet effet a été déposé auprès du secrétariat.

Générer des estimations de  $B_0$  pour chaque exécution du modèle

2.40 Ayant convenu de toutes les révisions à apporter aux éléments d'implémentation du protocole (paragraphe 2.3), le sous-groupe procède aux estimations de  $B_0$  avec les CV correspondants de Jolly et Hampton au moyen des modèles complet et simplifié de SDWBA (tableau 4).

2.41 Bien que le protocole suggère l'utilisation du modèle simplifié, le sous-groupe indique que, d'un point de vue scientifique, il préfère les résultats du modèle complet, car l'ajustement du modèle simplifié aux résultats du modèle complet introduit des erreurs supplémentaires et de l'incertitude dans les estimations de TS qui pourraient se répercuter dans l'identification des cibles (paragraphe 2.10).

2.42 Le sous-groupe s'accorde pour reconnaître que les travaux d'intersession et l'exploration des modèles menée à la présente réunion ont montré que la valeur de  $B_0$  fournie à la réunion 2007 du WG-EMM était inexacte et que la différence entre cette valeur et celle produite durant la réunion à partir du modèle complet de SDWBA tenait simplement à la correction d'erreurs qui s'étaient immiscées dans les calculs de 2007.

Exploration de l'incertitude

2.43 Le sous-groupe fait observer que les résultats présentés dans le tableau 4 ont été obtenus par un processus intensif tant sur le plan manuel qu'informatique, d'une durée de 15 h, ce qui a limité la possibilité d'explorer les implications d'un changement des paramètres clés (coefficient de corpulence,  $h$ ,  $g$ , forme et orientation ; voir tableau 3) sur l'estimation de  $B_0$ .

2.44 Lors de la première exploration des scénarios d'écarts-types  $\pm 1$  (paragraphe 2.20), le sous-groupe a reconnu qu'étant donné la complexité des interactions en jeu, il ne convenait pas de considérer « l'écart-type  $\pm 1$  » comme l'écart-type  $\pm 1$  de l'estimation de  $B_0$ . Le sousgroupe reconnaît donc que pour une évaluation complète de l'incertitude de  $B_0$ , une fonction de densité de probabilité de  $B_0$  sera nécessaire (paragraphe 4.1(viii)).

### <span id="page-14-0"></span>DOCUMENTATION DES PROTOCOLES ACOUSTIQUES

3.1 Le sous-groupe n'a pas eu l'occasion de prévoir de documentation supplémentaire sur les protocoles acoustiques, mais il considère que celle ayant été développée pendant la réunion et les changements au protocole décrits dans la section 2 offrent une description suffisamment générale et détaillée du protocole acoustique et des améliorations qui lui ont été apportées en 2010.

3.2 La documentation développée pendant la réunion a été placée sur le site de la CCAMLR et sera présentée au WG-EMM.

## TRAVAUX FUTURS

4.1 Le sous-groupe :

Améliorations méthodologiques :

- i) estime que le protocole d'inversion de l'orientation ne donne pas actuellement d'indication statistique de la qualité de l'ajustement entre les valeurs de δ*S<sup>v</sup>*  $(S_{v120kHz-38kHz})$  estimées par les distributions de l'orientation générées par le modèle d'inversion et les valeurs de  $\delta S$ <sup>*v*</sup> ( $S$ <sub>*v*120kHz-38kHz</sub>)</sub> observées ;
- ii) estime qu'il convient d'encourager l'ajout de la fréquence 70 kHz (SC-CAMLR-XXVI, annexe 8, paragraphes 9 et 11), notant que la rétrodiffusion du krill à 70 kHz tombe encore dans la zone de diffusion de Rayleigh et que de ce fait, des comparaisons avec les fréquences 38 et 120 kHz permettront de déduire la taille du krill ;
- iii) admet l'importance des mesures tant de *g* que de *h* effectuées lors de campagnes acoustiques, mais reconnaît les difficultés pratiques que présente la réalisation de ces mesures en mer. Toutefois, étant donné la relation entre *g* et *h*, il pourrait être utile en soi de réaliser des mesures et des estimations *in situ* de l'un de ces deux paramètres uniquement. Le sous-groupe recommande une stratégie de travail sur le terrain pour définir une classification simple de *g* et de *h* basée sur le stade de maturité et de maturité sexuelle qui permettrait d'identifier quelles investigations il serait souhaitable et faisable d'effectuer en mer. Sur le terrain, les travaux pourraient porter entre autres sur des échantillons conservés en aquarium et des mesures en laboratoire de la composition biochimique ;
- iv) encourage d'autres travaux visant à déterminer plus précisément la forme et la position des cylindres discrétisés en fonction de la forme du corps du krill et des caractéristiques de diffusion, notant la possibilité de différences considérables dans les caractéristiques acoustiques de la carapace et des segments thoraciques ;
- v) reconnaît qu'il demeure une certaine ambiguïté quant à savoir si la relation entre l'angle d'orientation (θ) et l'angle d'incidence acoustique (φ) est 90 – θ ou  $270 + \theta$  dans la partie du code Matlab SDWBApackage 20050603 utilisée pour déterminer l'orientation moyenne (figure 4). Une analyse de la différence obtenue en utilisant 90 –  $\theta$  et 270 +  $\theta$  avec une distribution de l'orientation

<span id="page-15-0"></span>*N*(–20°,28°) indique toutefois que dans la TS moyenne la différence serait infime (tableau 5) ;

vi) suggère de clarifier la relation entre l'angle d'incidence (φ) et l'angle d'orientation (θ), ce qui serait utile, notamment dans le contexte de l'amélioration des différentes représentations de la forme du krill.

Validation de l'identification des cibles :

vii) reconnaît la nécessité d'une validation de la procédure d'identification des cibles au moyen de données *in situ* et rappelle qu'il avait suggéré à cet effet d'établir un registre d'échogrammes validés par vérification externe, ce qui peut comprendre des chalutages (SC-CAMLR-XXVIII, annexe 8, paragraphe 90 ii)).

Développements :

viii) l'expérience acquise durant la réunion quant aux diverses sources possibles de variabilité et au temps nécessaire pour l'exécution des itérations des modèles a montré la nécessité d'un code efficace et simplifié qui permettrait d'implémenter une simulation de Monte-Carlo afin de produire une fonction de densité de probabilité des estimations de  $B_0$ .

Points d'ordre général :

ix) fait valoir que, s'il est en faveur d'une amélioration continue du protocole, il n'en faudra pas moins tenir compte à cet effet de la répercussion des changements effectués sur la compatibilité des séries chronologiques existantes de données acoustiques.

### RECOMMANDATIONS AU COMITÉ SCIENTIFIQUE

5.1 Les avis rendus au Comité scientifique par le sous-groupe figurent aux paragraphes 2.40 à 2.44.

5.2 En outre, le sous-groupe fait observer qu'une paramétrisation adéquate du protocole révisé pourrait être appliquée aux données de campagnes acoustiques du krill menées en vertu des protocoles de la campagne CCAMLR-2000 dans d'autres secteurs faisant l'objet de limites de capture.

### ADOPTION DU RAPPORT

6.1 Le rapport de la réunion est adopté.

### <span id="page-16-0"></span>CLÔTURE DE LA REUNION

7.1 J. Watkins remercie les participants qui ont tous largement contribué à la réunion, y compris aux travaux de préparation. Les participants se sont, entre autres, réunis pendant une nuit entière et leur prestation individuelle a été exceptionnelle.

7.2 G. Watters, au nom du sous-groupe, remercie J. Watkins de lui avoir fait profiter de son expertise et de ses conseils pendant la réunion. Les remerciements du sous-groupe vont également à L. Cossio, S. Fielding et C. Reiss pour leur expertise en matière d'exécution de modèles d'un niveau informatique si complexe et exigeant.

7.3 La réunion est close.

## **REFERENCES**

- Conti S.G. et D.A. Demer. 2006. Improved parameterization of the SDWBA for estimating krill target strength. *ICES J. Mar. Sci*., 63 (5) : 928–935.
- Demer, D.A. et S.G. Conti. 2005. New target-strength model indicates more krill in the Southern Ocean. *ICES J. Mar. Sci*., 62 (1) : 25–32.
- Hewitt, R.P., J. Watkins, M. Naganobu, V. Sushin, A.S. Brierley, D. Demer, S. Kasatkina, Y. Takao, C. Goss, A. Malyshko, M. Brandon, S. Kawaguchi, V. Siegel, P. Trathan, J. Emery, I. Everson et D. Miller. 2004. Biomass of Antarctic krill in the Scotia Sea in January/February 2000 and its use in revising an estimate of precautionary yield. *Deep-Sea Res*. *II*, 51 : 1215–1236.
- McGehee, D.E., R.L. O'Driscoll et L.V. Martin Traykovski. 1998. Effect of orientation on acoustic scattering from Antarctic krill at 120 kHz. *Deep-Sea Res. II*, 45 (7) : 1273–1294.
- Morris, D.J., J.L. Watkins, C. Ricketts, F. Buchholz et J. Priddle. 1988. An assessment of the merits of length and weight measurements of Antarctic krill *Euphausia superba*. *Brit. Antarc. Sur. Bull.*, 79 : 27–50.
- Siegel, V., S. Kawaguchi, P. Ward, F. Litvinov, V. Sushin, V. Loeb et J. Watkins. 2004. Krill demography and large-scale distribution in the southwest Atlantic during January/February 2000. *Deep-Sea Res. II*, 51 (12–13) : 1253–1273.

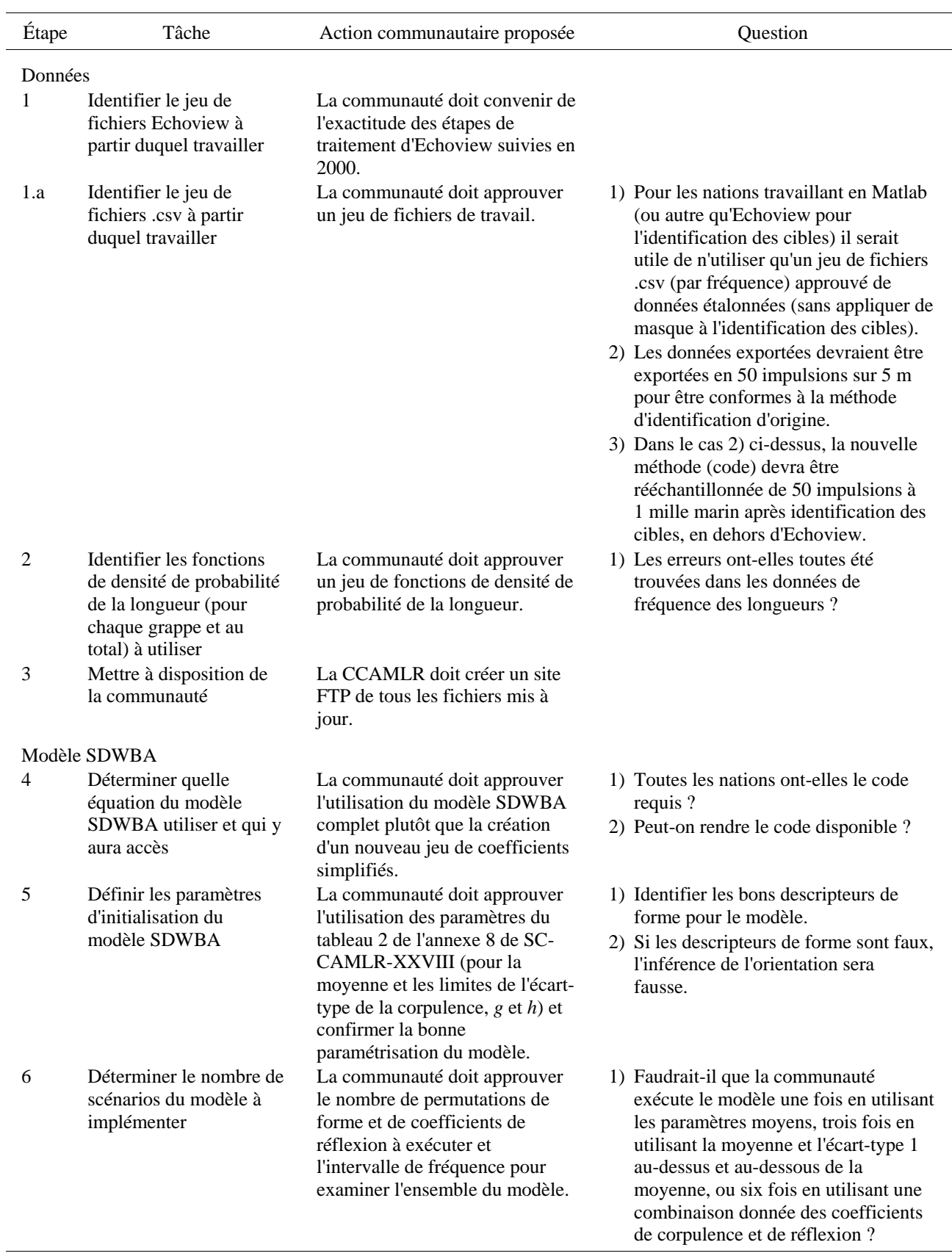

<span id="page-17-0"></span>Tableau 1 : Questions examinées par le SG-ASAM pendant les travaux préparatoires.

…/…

Tableau 1 (suite)

| Étape | Tâche                                                                                                    | Action communautaire<br>proposée                                                                                                    | Question                                                                                                    |
|-------|----------------------------------------------------------------------------------------------------|----------------------------------------------------------------------------------------------------|----------------------------------------------------------------------------------------------------|
|       |                                                                                                    |                                                                                                    | 2) Faudrait-il que la communauté ne<br>calcule l'orientation que pour les<br>valeurs moyennes des coefficients de<br>corpulence et de réflexion pour<br>chaque combinaison?<br>3) Faudrait-il que la communauté ne<br>calcule les fenêtres d'identification de<br>la fréquence que pour les valeurs<br>moyennes des coefficients de<br>corpulence et de réflexion pour<br>chaque combinaison? |
| 7     | Archiver le code du<br>modèle SDWBA                                                                                             | La communauté doit approuver<br>le code du SDWBA à<br>utiliser/utilisé et déposer la<br>version auprès de la CCAMLR.                                                                                  | Suggérer d'augmenter le site FTP.                                                                                                    |
|       | Méthode d'inversion de l'orientation                                                                                            |                                                                                                    |                                                                                                    |
| 8     | Déterminer quelles<br>nations ont déjà une<br>méthode en place pour<br>calculer l'orientation                                   | La communauté doit proposer<br>des codes appropriés pour<br>calculer l'orientation in situ du<br>krill.                                                                                               |                                                                                                    |
| 9     | Identifier si une<br>orientation est calculée<br>pour l'ensemble de la mer<br>du Scotia par zone de<br>regroupement (c.-à-d. 3) | La communauté doit approuver<br>si le processus d'inversion<br>s'applique à l'ensemble de la<br>mer du Scotia ou par<br>regroupements de classes de<br>taille identifiés dans Hewitt et<br>al., 2004. | 1) Conti et Demer (2006) ont calculé<br>les deux mais n'ont appliqué que la<br>distribution $N(11,4)$ – avec quelle<br>option la communauté veut-elle<br>travailler?                                                                                                    |
| 10    | Identifier la méthode<br>d'inversion                                                                                            | La communauté doit approuver<br>la méthode d'inversion et<br>d'identification du meilleur<br>ajustement.                                                                                              | 1) Décider de la fenêtre $\delta S_v$ de classes<br>de taille à utiliser (suggérer 1 dB).<br>2) Décider d'une méthode pour<br>l'identification du meilleur<br>ajustement (méthode de meilleur<br>ajustement par les moindres carrés,<br>par ex.).                                                                                                    |
| 11    | Identifier l'intervalle des<br>orientations (moyenne,<br>écart-type) auquel<br>s'appliquera l'inversion                         | La communauté doit identifier<br>l'intervalle des orientations<br>(moyenne, écart-type) auquel<br>s'appliquera l'inversion.                                                                           | 1) Toutes les orientations devraient-<br>elles être couvertes ?                                                                                                    |
| 12    | Identifier à quelles<br>données acoustiques<br>s'appliquera le processus<br>d'inversion                                         | La communauté doit décider à<br>quelles données acoustiques<br>s'appliquera le processus<br>d'inversion.                                                                                              | 1) Demer et Conti (2005) n'ont<br>appliqué l'inversion qu'aux données<br>du RV Yuzhmorgeologiya - devrait-<br>elle s'appliquer à l'ensemble de la<br>mer du Scotia (ou aux<br>regroupements de classes de taille) ?                                                                                                    |

…/…

Tableau 1 (suite)

| Étape | Tâche                                                                                                    | Action communautaire<br>proposée                                                                                                    | Question                                                                                                    |
|-------|----------------------------------------------------------------------------------------------------|----------------------------------------------------------------------------------------------------|----------------------------------------------------------------------------------------------------|
| 13    | Identifier une méthode de<br>correction de l'effet de<br>moyenne des<br>échantillons sur la<br>variance de l'orientation                                 | La communauté doit approuver<br>la manière d'effectuer les<br>corrections.                                                                                                    | Dans le paragraphe 35 de l'annexe 8 au<br>SC-CAMLR-XXVIII, il est souligné<br>que l'inversion est effectuée au moyen<br>de mesures de $S_{\nu}$ dont la moyenne est<br>calculée sur 50 impulsions émises et à<br>des intervalles de 5 m. En calculant la<br>moyenne sur des zones plus étendues,<br>on réduit la variance. Le sous-groupe<br>recommande en conséquence de<br>corriger ces valeurs pour tenir compte<br>de cet effet. |
| 14    | Archiver la méthode<br>d'inversion de<br>l'orientation                                                                                                   | La communauté doit approuver<br>la méthode d'inversion et<br>déposer le code auprès de la<br><b>CCAMLR.</b>                                                                                                | Suggérer d'augmenter le site FTP                                                                                                    |
|       | Identification des cibles                                                                                                    |                                                                                                    |                                                                                                    |
| 15    | Identifier les données de<br>fréquences des longueurs<br>à partir desquelles seront<br>calculés les fenêtres $\delta S_v$<br>d'identification des cibles | La communauté doit approuver<br>l'intervalle des données de<br>fréquence de longueur à partir<br>duquel seront calculés les<br>fenêtres $\delta S_{\nu}$ d'identification des<br>cibles.                   | 1) La communauté doit identifier quel<br>intervalle de données de fréquence<br>des longueurs (95 ou 99%, par ex.)<br>devrait être utilisé pour calculer la<br>fenêtre $\delta S_{\nu}$ .<br>2) La communauté doit déterminer si<br>les fenêtres des intervalles de taille<br>devraient être incrémentées tous les<br>1 mm ou 10 mm pour déterminer les<br>fenêtres $\delta S_{\nu}$ .                                                |
| 16    | Identifier une méthode<br>pour créer des fenêtres de<br>$\delta S_{\nu}$                                                                                 | La communauté doit approuver<br>la méthode de génération de la<br>fenêtre $\delta S_{\nu}$ .                                                                                                    | 1) La fenêtre est-elle générée à partir<br>des tailles minimum et maximum du<br>krill ou des bornes minimum et<br>maximum de l'intervalle de dB<br>couvrant tout l'intervalle de tailles du<br>krill échantillonné ?                                                                                                    |
| 17    | Déterminer s'il convient<br>d'appliquer aux données<br>la technique<br>d'identification à deux<br>fréquences ou celle à<br>trois fréquences              | La communauté doit<br>déterminer si seules les fenêtres<br>d'identification à trois<br>fréquences sont applicables ou<br>si la fenêtre à deux fréquences<br>doit également être prise en<br>considération. | 1) Si le modèle de réponse acoustique<br>n'a pas été correctement paramétrisé,<br>les efforts antérieurs à deux<br>fréquences pourraient avoir changé.                                                                                                    |
| 18    | Appliquer l'identification<br>des cibles au jeu de<br>données                                                                                            | La communauté doit appliquer<br>l'identification des cibles à<br>50 impulsions par jeu de<br>données de 5 m.                                                                                               |                                                                                                    |
| 19    | Archiver les fenêtres<br>d'identification                                                                                                    | La communauté doit déposer<br>un jeu de fenêtres<br>d'identification des cibles<br>auprès de la CCAMLR.                                                                                                    | Suggérer d'augmenter le site FTP                                                                                                    |

…/…

Tableau 1 (suite)

| Étape         | Tâche                                                                                                    | Action communautaire<br>proposée                                                                                                    | Question                                                                                                    |
|---------------|----------------------------------------------------------------------------------------------------|----------------------------------------------------------------------------------------------------|----------------------------------------------------------------------------------------------------|
|               | Intégration et correction en fonction de la latitude                                                                                                    |                                                                                                    |                                                                                                    |
| 20            | Intégrer les données par<br>intervalles de 1 mille<br>nautique                                                                                             | La communauté doit intégrer<br>les données dans des intervalles<br>de 1 mille marin (SC-CAMLR-<br>XIX, annexe 4, appendice G,<br>paragraphe 3.48).                                                      |                                                                                                    |
| 21            | Appliquer aux données<br>une correction en<br>fonction de la latitude                                                                                      | La communauté doit appliquer<br>une correction en fonction de la<br>latitude à chaque intervalle d'un<br>mille marin (SC-CAMLR-XIX,<br>annexe 4, appendice G,<br>paragraphe 3.51).                      |                                                                                                    |
| 22            | Archiver les codes<br>d'intégration en dehors<br>d'Echoview et la<br>correction en fonction de<br>la latitude                                              | La communauté doit déposer le<br>code auprès de la CCAMLR.                                                                                                    | Suggérer d'augmenter le site FTP                                                                                                    |
|               | Créer un coefficient de transformation                                                                                                    |                                                                                                    |                                                                                                    |
| 23            | Générer des coefficients<br>de transformation<br>reposant sur les rapports<br>longueur/poids/TS                                                            | La communauté doit générer<br>des coefficients de<br>transformation.                                                                                                    | $(1)$ CF = $\Sigma f_i \times W(L_i) / \Sigma f_i \times \sigma(L_i)$ où<br>$W = \text{poids}$ et $L = \text{longueur}$ et $f_i$ est la<br>fréquence de la $i^e$ classe L. |
| 24            | Archiver le code<br>correspondant et un<br>tableau des valeurs des<br>coefficients de<br>transformation (CF) pour<br>chaque résultat de la<br>modélisation | La communauté doit déposer<br>les valeurs et le code auprès de<br>la CCAMLR.                                                                                                    |                                                                                                    |
| Générer $B_0$ |                                                                                                    |                                                                                                    |                                                                                                    |
| 25            | Générer des densités de<br>krill par transects                                                                                                    | La communauté doit générer<br>des densités de krill par<br>transects (SC-CAMLR-XIX,<br>annexe 4, appendice G).                                                                                          |                                                                                                    |
| 26            | Générer des estimations<br>de $B_0$ pour chaque<br>exécution du modèle                                                                                     | La communauté doit générer<br>une estimation de $B_0$ pour la<br>mer du Scotia conformément à<br>la méthode d'évaluation de<br>Jolly et Hampton définie dans<br>SC-CAMLR-XIX, annexe 4,<br>appendice G. |                                                                                                    |
| 27            | Archiver l'estimation ou<br>les estimations de $B_0$                                                                                                    | La communauté doit déposer<br>les valeurs et le code<br>correspondant auprès de la<br><b>CCAMLR.</b>                                                                                                    |                                                                                                    |

|    | SDWBApackage20050623 |          |               | Original McGehee et al. 1998 |                  |          |          |               |
|----|----------------------|----------|---------------|------------------------------|------------------|----------|----------|---------------|
|    | $\mathcal{X}$        | y        | $\mathcal{Z}$ | $\mathfrak a$                | $\boldsymbol{x}$ | у        | Z.       | $\mathfrak a$ |
| 1  | 38,3500              | $\Omega$ | $\theta$      | $\Omega$                     | 41,0898          | $\theta$ | $\Omega$ | $\Omega$      |
| 2  | 36,8563              | 0,9149   | $\theta$      | 0,2147                       | 39,4844          | 0,9869   | $\theta$ | 0,2332        |
| 3  | 34.0464              | 1,7924   | $\theta$      | 0,6525                       | 36,4767          | 1,9244   | $\Omega$ | 0,6996        |
| 4  | 29,4160              | 2,4552   | $\theta$      | 1,1296                       | 31,5116          | 2,6381   | $\Omega$ | 1,2174        |
| 5  | 26,6247              | 2,4365   | $\theta$      | 1,3537                       | 28,5230          | 2,6165   | $\Omega$ | 1,4550        |
| 6  | 23,5253              | 2,4552   | $\theta$      | 1.4470                       | 25,2043          | 2,6375   | $\Omega$ | 1,5557        |
| 7  | 20,6967              | 2,3059   | $\theta$      | 1,5964                       | 22,1774          | 2,4691   | $\Omega$ | 1,7105        |
| 8  | 17,7000              | 2,2498   | $\theta$      | 1,5497                       | 18,9680          | 2,4145   | $\Omega$ | 1,6630        |
| 9  | 15.1888              | 2,0538   | $\theta$      | 1,6524                       | 16,2722          | 2,2034   | $\Omega$ | 1,7714        |
| 10 | 12,8456              | 1,8484   | $\theta$      | 1,9044                       | 13,7607          | 1,9890   | $\Omega$ | 2,0400        |
| 11 | 10,5304              | 1,6897   | $\theta$      | 1,7551                       | 11,2867          | 1,8110   | $\Omega$ | 1,8838        |
| 12 | 8.4672               | 1,6897   | $\theta$      | 1,6524                       | 9,0740           | 1,8127   | $\Omega$ | 1,7703        |
| 13 | 6,6468               | 2,0631   | $\theta$      | 1,3816                       | 7,1265           | 2,2155   | $\Omega$ | 1,4823        |
| 14 | 2,9687               | 2,4739   | $\theta$      | 1,1016                       | 3,1881           | 2,6530   | $\Omega$ | 1,1851        |
| 15 | $\Omega$             | 3,5568   | $\theta$      | 0,5508                       | $\theta$         | 3,8150   | $\theta$ | 0,5946        |

Tableau 2 : Vecteur de position *r* (y compris les éléments *x*, *y* et *z*) et valeurs des rayons (*a*) délimitant la forme générique du krill utilisés dans le progiciel SDWBA, et forme originale présentée par McGehee *et al*. (1998).

Tableau 3 : Paramètres utilisés dans le modèle SDWBA pour estimer l'erreur de prédiction de la TS de krill, où le nombre de cylindres (*n*0) = 14, la longueur du krill (*L*0) = 38,35 mm et la variabilité de la phase  $(\varphi_0) = \sqrt{2}/2$ . À noter que toutes les valeurs paramétriques, sauf celles de l'orientation, sont extraites du tableau 2 de l'annexe 8 de SC-CAMLR-XXVIII.

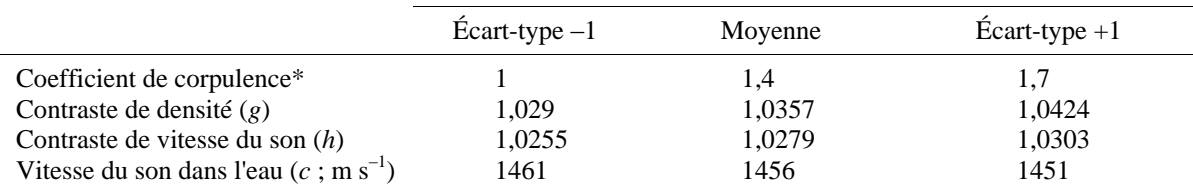

\* Faussement nommé « rayon de cylindres (*r*0) » dans SC-CAMLR-XXVIII, annexe 8, tableau 2.

Tableau 4 : Orientation, fenêtres d'identification des cibles, estimation de  $B_0$  et CV d'exécution des modèles simplifié et complet utilisant les paramètres d'entrée du tableau 3. Groupe de FL : groupe de fréquence de longueurs (voir paragraphe 2.30) ; n/c non calculé ; mt : millions de tonnes.

| Paramètre                               | $\text{Écart-type}-1$        | Moyenne                      | $\text{Ecart-type} + 1$     |
|-----------------------------------------|------------------------------|------------------------------|-----------------------------|
| Orientation (moyenne, écart-type)       | $N(-17^{\circ}, 28^{\circ})$ | $N(-20^{\circ}, 28^{\circ})$ | $N(11^{\circ}, 28^{\circ})$ |
| Modèle simplifié                        |                              |                              |                             |
| Intervalles d'identification des cibles |                              |                              |                             |
| Groupe 1 de FL $(20-40$ mm)             |                              |                              |                             |
| $\delta S_{\nu 120-38}$                 | n/c                          | 8,7 à 15,9                   | n/c                         |
| $\delta S_{\nu 200-120}$                | n/c                          | $-3,5$ à 2,5                 | n/c                         |
| Groupes 2 et 3 de FL (30-60 mm)         |                              |                              |                             |
| $\delta S_{\nu 120-38}$                 | n/c                          | $-0.6$ à 13,8                | n/c                         |
| $\delta S_{\nu 200-120}$                | n/c                          | $-3,5$ à 2,2                 | n/c                         |
| $B_0$                                   | n/c                          | $87,2 \text{ mt}$            | n/c                         |
| CV (Jolly et Hampton)                   | n/c                          | 14,6 %                       | n/c                         |
| Modèle complet                          |                              |                              |                             |
| Fenêtres d'identification des cibles    |                              |                              |                             |
| Groupe 1 de FL (20–40 mm)               |                              |                              |                             |
| $\delta S_{\nu 120-38}$                 | $12,1$ à $15,1$              | 8,7 à 14,3                   | 5.5 à 13.8                  |
| $\delta S_{\nu 200-120}$                | $-1.7$ à 5.7                 | $-5.3$ à 3.9                 | $-5,0$ à 2,0                |
| Groupes 2 et 3 de FL (30–60 mm)         |                              |                              |                             |
| $\delta S_{\nu 120-38}$                 | 7,0 à 13,7                   | $0,4$ à $12,0$               | $0,0$ à $10,3$              |
| $\delta S_{\nu 200-120}$                | $-5,5$ à 2,9                 | $-5,3$ à 1,4                 | $-5,0$ à 1,3                |
| $B_0$                                   | n/c                          | $60,3 \text{ mt}$            | n/c                         |
| CV (Jolly et Hampton)                   | n/c                          | 12,8 %                       | n/c                         |

Tableau 5 : Différence de TS moyenne en fonction de l'orientation à deux angles d'incidence acoustique.

| Estimation de la distribution de l'orientation, $N(-20,28)$ |                               |                               |                       |  |  |  |
|-------------------------------------------------------------|-------------------------------|-------------------------------|-----------------------|--|--|--|
| Angle d'incidence<br>acoustique                             |                               |                               |                       |  |  |  |
| TS(dB)                                                      | $90 - \theta$                 | $270 + \theta$                | Différence de TS      |  |  |  |
| 38 kHz<br>120 kHz<br>$200$ kHz                              | $-82.6$<br>$-73,8$<br>$-78,6$ | $-82.7$<br>$-73,6$<br>$-78,3$ | 0.1<br>$-0.1$<br>-0.3 |  |  |  |

<span id="page-23-0"></span>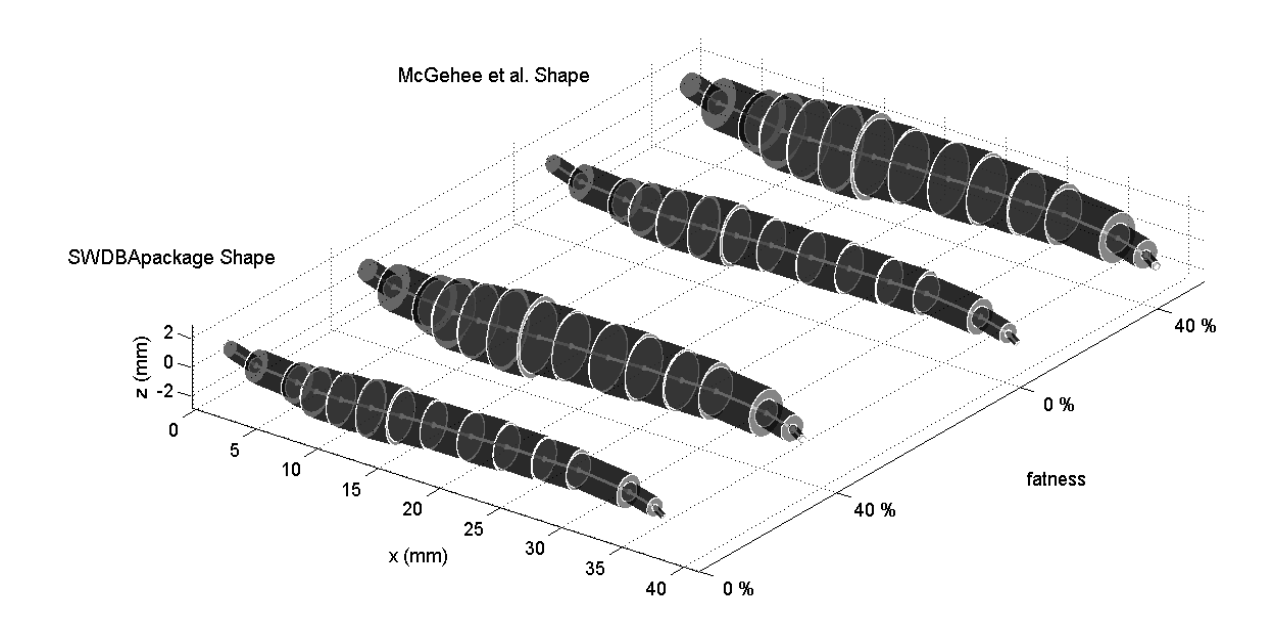

Figure 1 : Illustration de la forme selon le progiciel SDWBA et selon l'original de McGehee *et al*. (1998), parametrisée avec des augmentations de 0 et 40% de corpulence, modélisée pour déterminer la prévision de TS du krill du SDWBA avec une longueur standard AT de 38,35 mm.

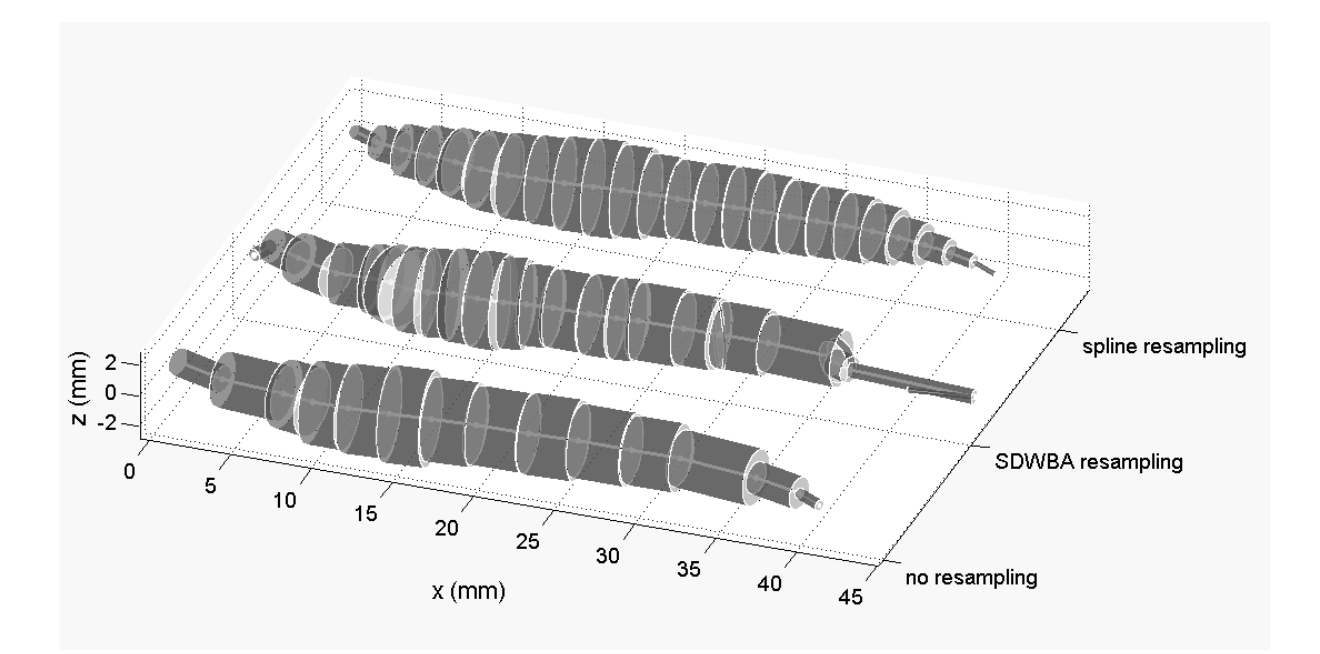

Figure 2 : Illustration de la forme originale de McGehee *et al*. (1998) modélisée à 200 kHz avec les paramètres standards, sans processus de rééchantillonnage (nbre de cylindres = 14), rééchantillonné (nbre de cylindres = 24) par le progiciel SDWBA au moyen de la fonction Matlab resample.m et au moyen de l'interpolation simple de spline cubique le long de la dimension x avec des intervalles équidistants.

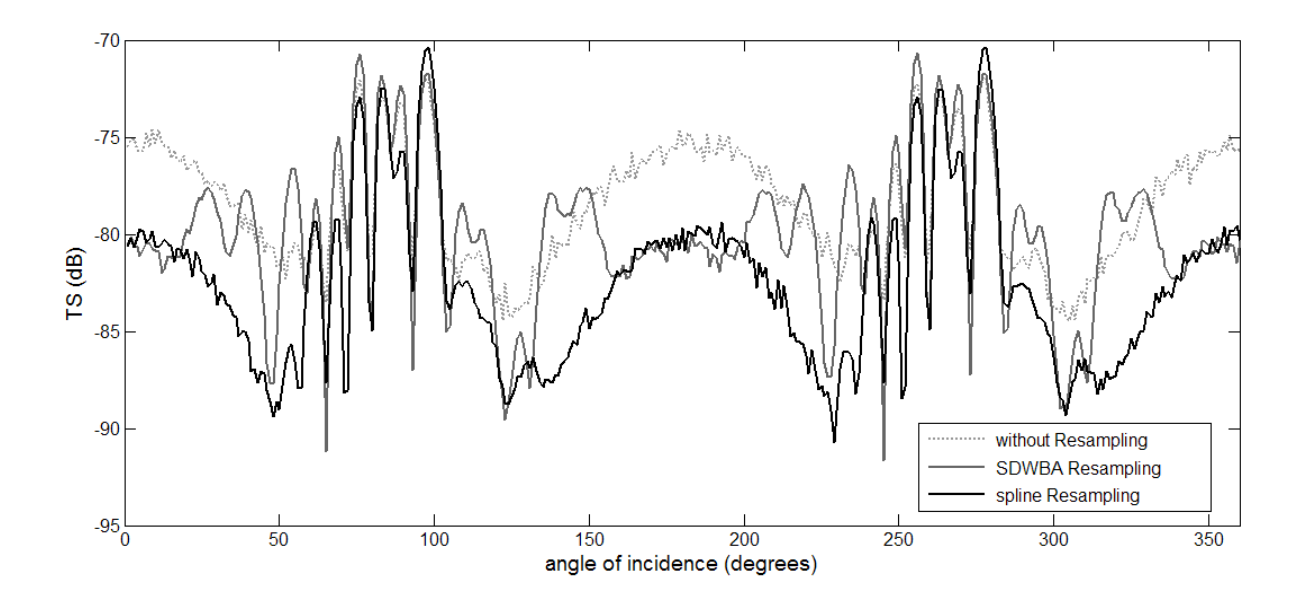

Figure 3 : TS prévue par le SDWBA par rapport à l'angle d'incidence de l'original de McGehee *et al*. (1998) modélisée à 200 kHz avec les paramètres standards, sans processus de rééchantillonnage (nbre de cylindres = 14), rééchantillonné (nbre de cylindres = 24) par le progiciel SDWBA au moyen de la fonction Matlab resample.m et au moyen de l'interpolation simple de spline cubique le long de la dimension x avec des intervalles équidistants.

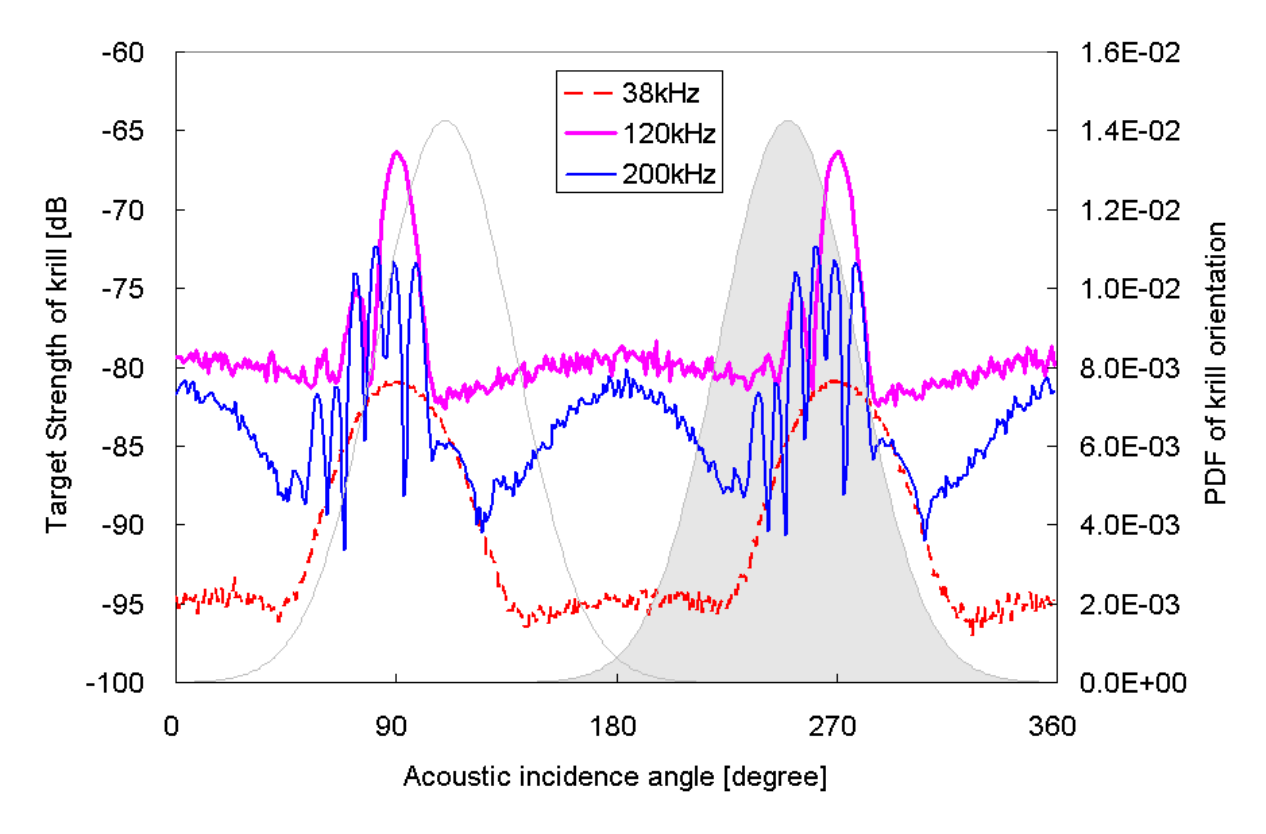

Figure 4 : Estimation de la directivité de TS et de l'orientation du krill. Longueur du krill : 38,5 mm.

## APPENDICE A

## **LISTE DES PARTICIPANTS**

### <span id="page-25-0"></span>Sous-groupe sur les méthodes d'évaluation acoustique et d'analyse (Cambridge, Royaume-Uni, 1 **–** 4 juin 2010)

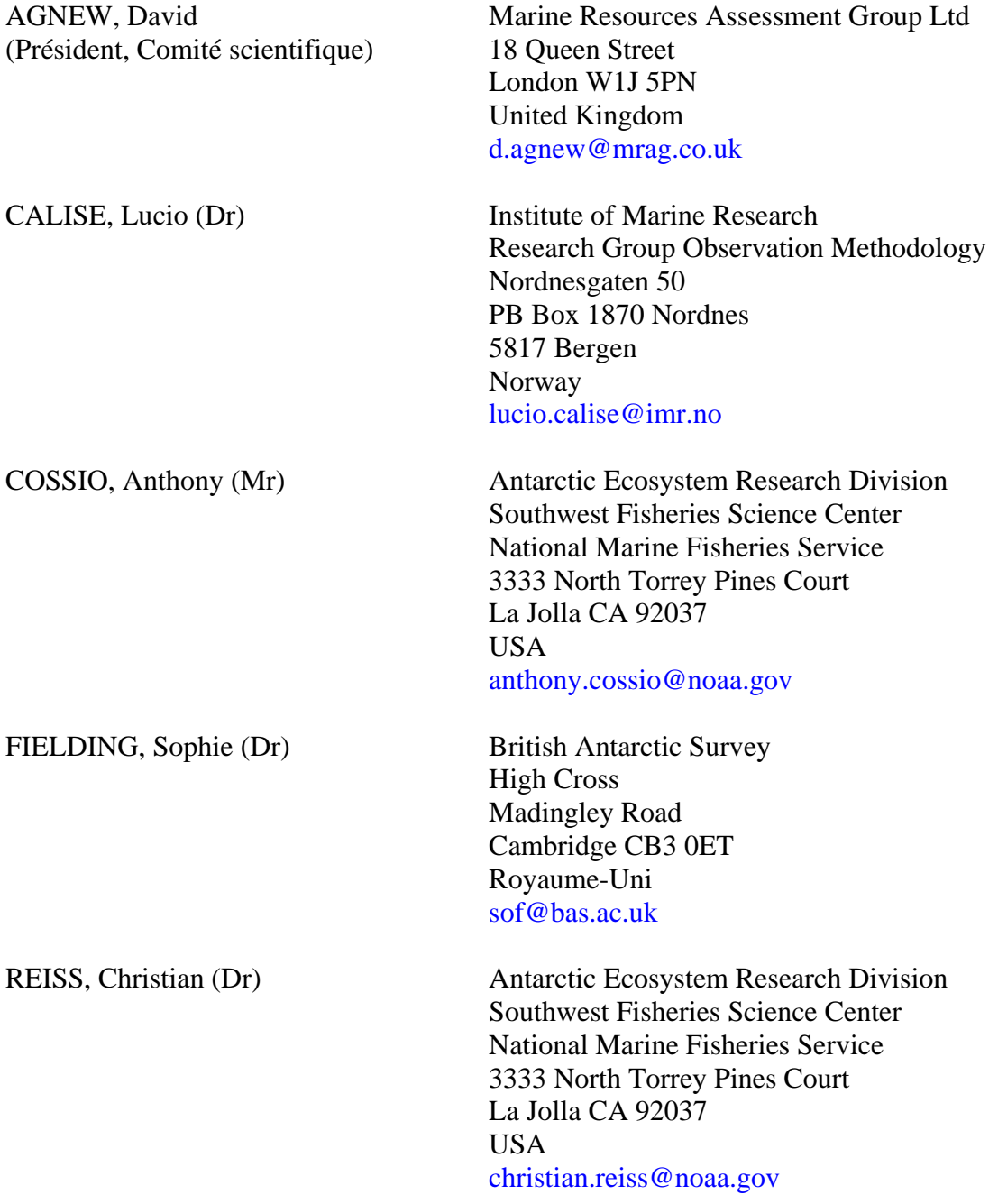

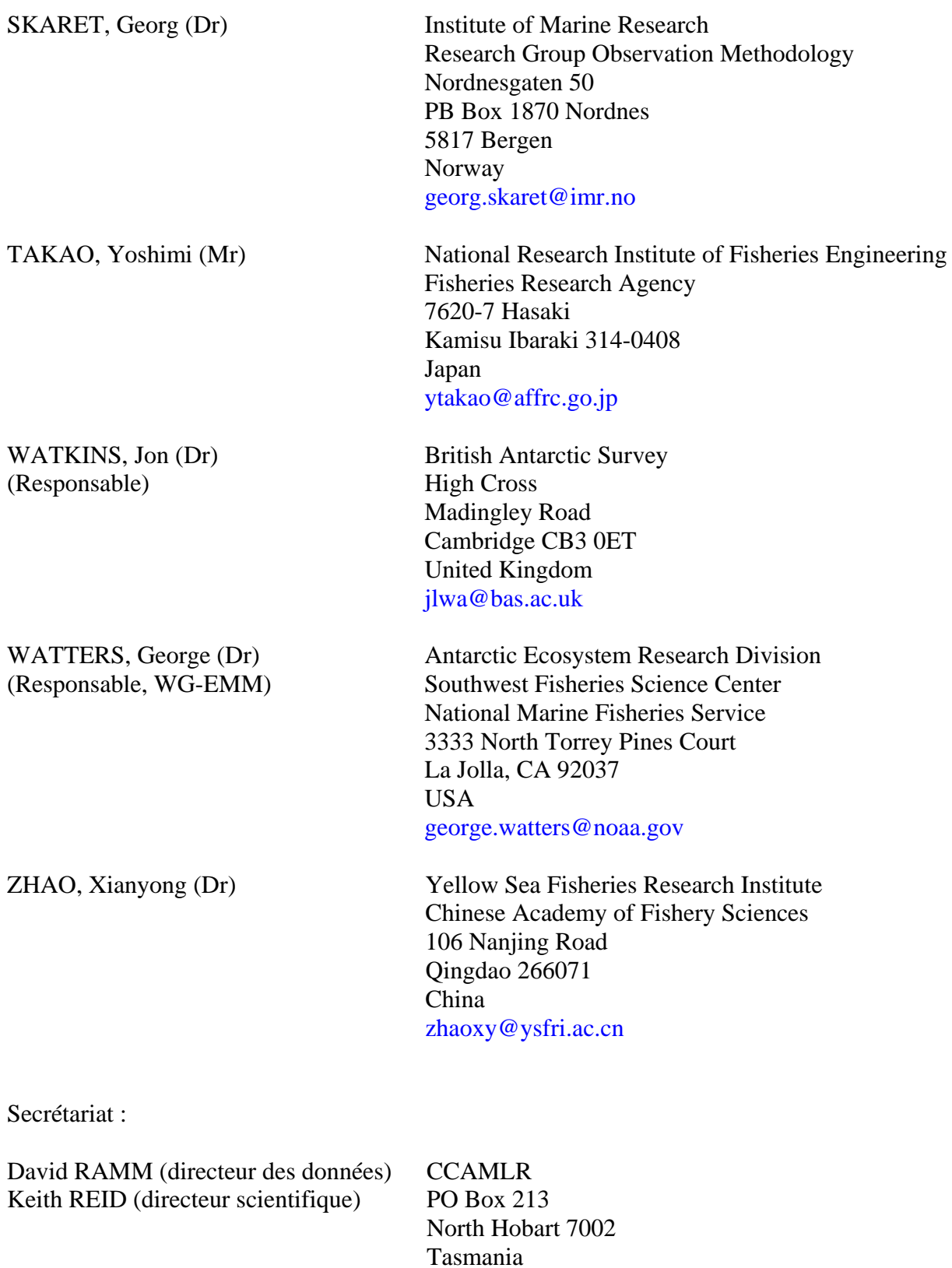

ccamlr@ccamlr.org

Australie

#### **ATTRIBUTIONS**

#### <span id="page-27-0"></span>Sous-groupe sur les méthodes d'évaluation acoustique et d'analyse (Cambridge, Royaume-Uni, 1 **–** 4 juin 2010)

Le Comité scientifique recommande de confier au SG-ASAM les attributions suivantes pour sa réunion de 2010 (SC-CAMLR-XXVIII, annexe 11) :

- i) Examen de la documentation du protocole acoustique pour la préparation des estimations acoustiques de la biomasse.
- ii) Nouvelle analyse des données de la campagne CCAMLR-2000, y compris :
	- a) confirmer les étapes de l'analyse par correspondance avant la prochaine réunion ;
	- b) examiner les calculs indépendants de  $B_0$  de la campagne CCAMLR-2000 menée par les Membres y compris toute leur correspondance si nécessaire pour clarifier les questions pertinentes ;
	- c) revoir tous les résultats documentés de b) soumis au SG-ASAM 2010 ;
	- d) discuter les résultats et clarifier davantage les protocoles si nécessaire ;
	- e) s'accorder sur une estimation validée de  $B_0$  et l'incertitude correspondante issues de la campagne CCAMLR-2000 et les soumettre à la réunion 2010 du WG-EMM.
- iii) Déposer un jeu de données validé, le code du modèle et les passages du modèle au secrétariat.

### APPENDICE C

## **ORDRE DU JOUR**

<span id="page-28-0"></span>Sous-groupe sur les méthodes d'évaluation acoustique et d'analyse (Cambridge, Royaume-Uni, 1 **–** 4 juin 2010)

- 1. Introduction
	- 1.1 Ouverture de la réunion
	- 1.2 Attributions de la réunion et adoption de l'ordre du jour
- 2. Nouvelle analyse des données de CCAMLR-2000
	- 2.1 Examen de l'analyse entreprise par correspondance avant la réunion
	- 2.2 Compléter ou modifier l'analyse le cas échéant
	- 2.3 Accepter une estimation révisée de  $B_0$  et l'incertitude qui l'entoure
- 3. Documentation des protocoles acoustiques
	- 3.1 Discuter de la documentation existante et ajouter une clarification lorsque celle-ci s'impose, du fait de la considération de la question 2 à l'ordre du jour
- 4. Travaux futurs
- 5. Recommandations à l'intention du Comité scientifique
- 6. Adoption du rapport
- 7. Clôture de la réunion.